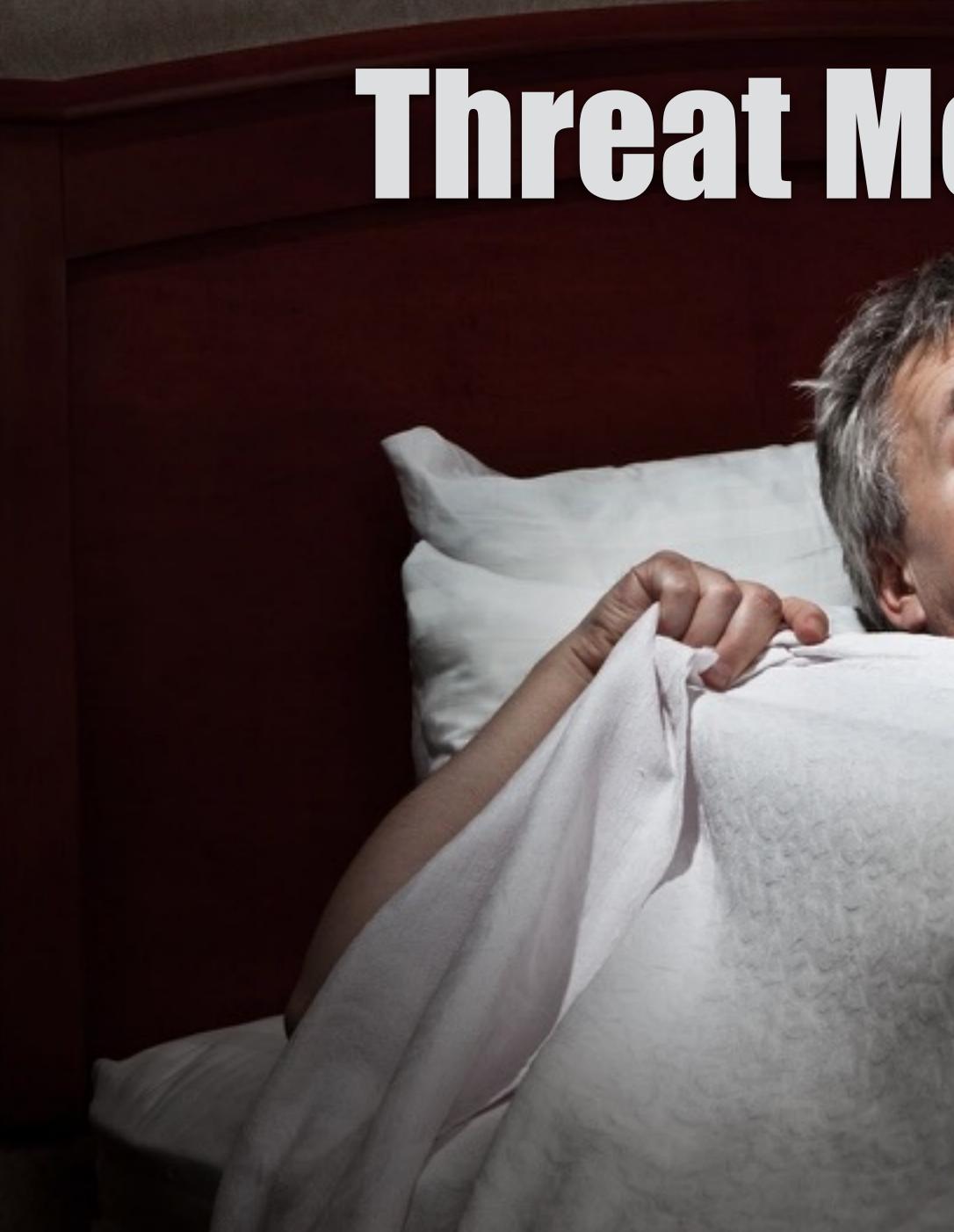

## Threat Modeling 101

## Java Forum Nord 2016 Dominik Schadow | pridging T

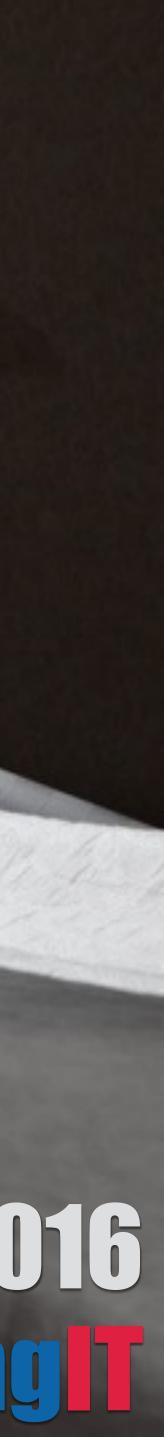

## A source of damage or danger

## Anything that can act against an asset (the threat target) resulting in a potential loss

## Threat

## Where are the threats? Java web application

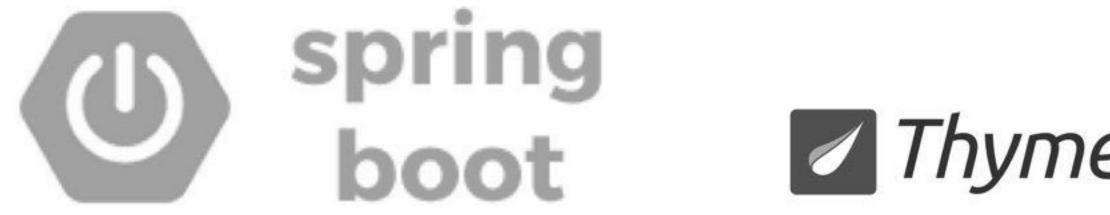

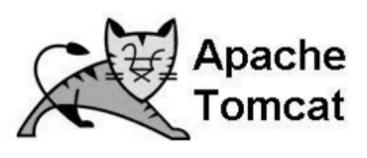

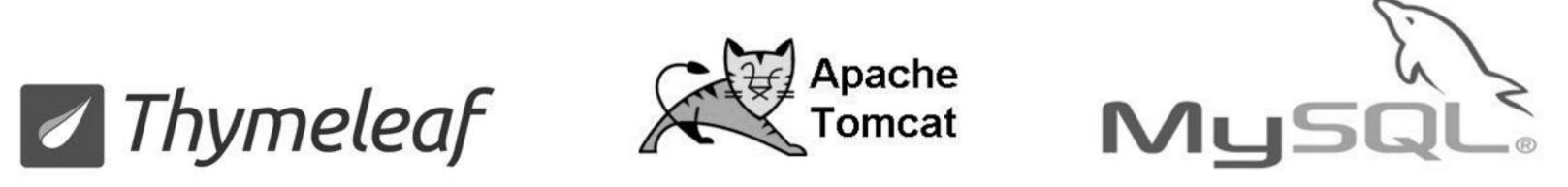

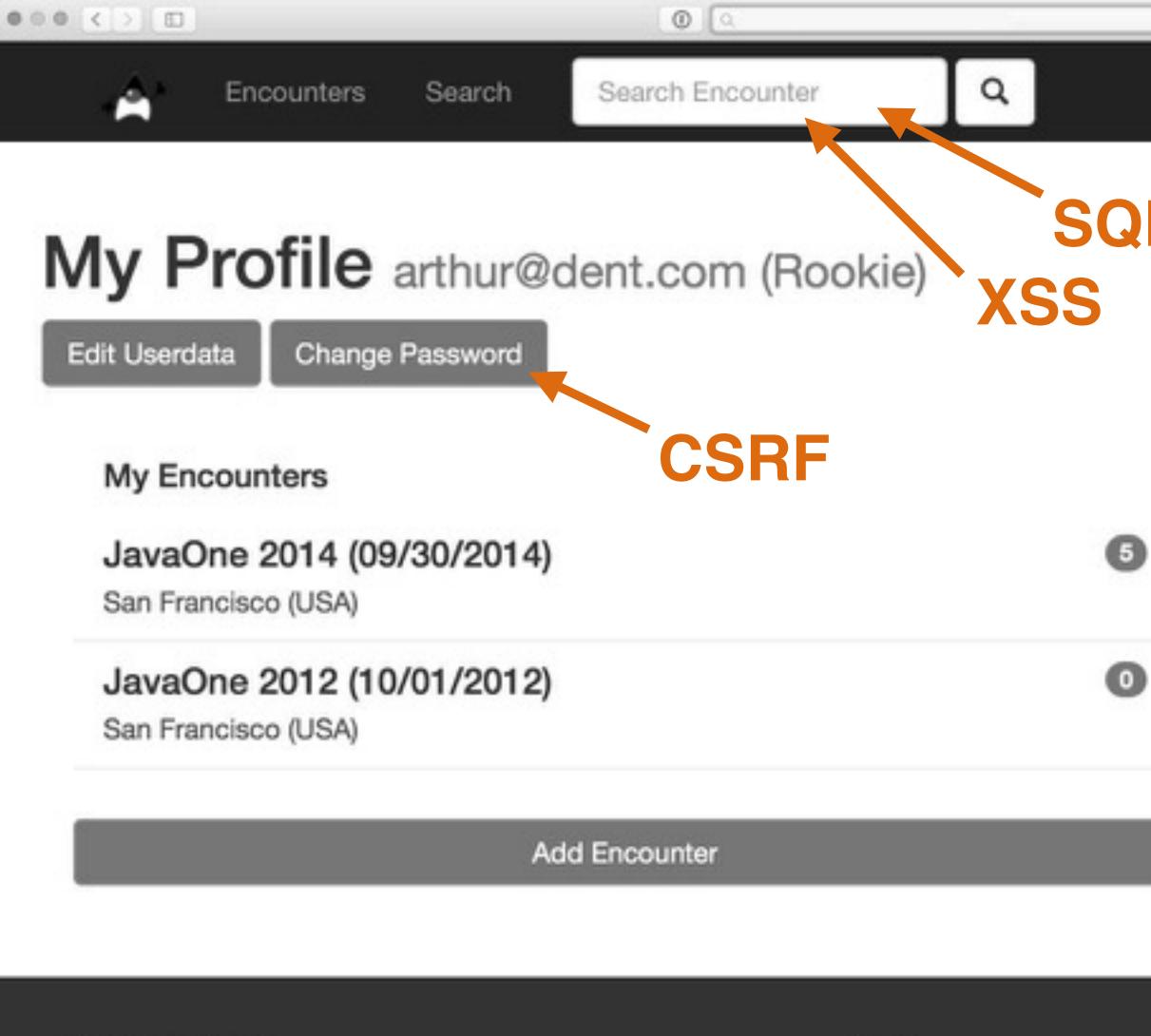

**Duke Encounters** 

The leading online platform for Java Duke spotting.

About

code is available on GitHub.

## Where are the threats?

#### **SQL** Injection

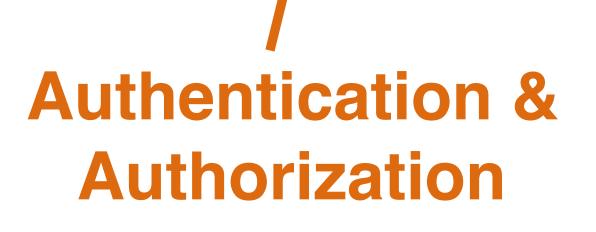

#### My Confirmations

#### JavaOne 2008 (10/10/2012)

San Francisco (USA)

#### JavaOne 2005 (10/10/2005)

San Francisco (USA)

Add Confirmation

This demo web application is developed by Dominik Schadow, source

#### Navigation

C.

Home Encounters Search Account

#### Follow me

Blog GitHub

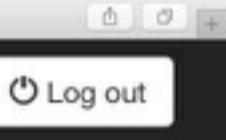

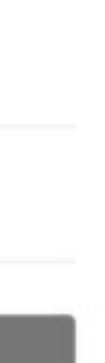

## Agenda

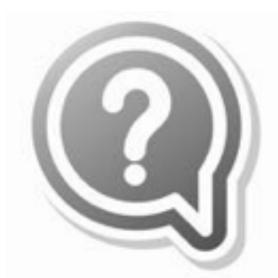

#### Threat Modeling **Basics**

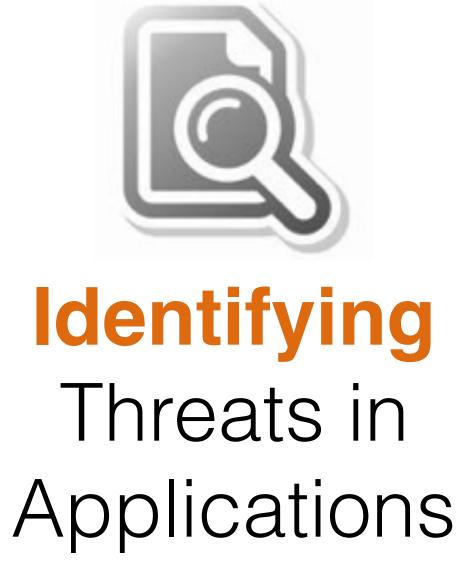

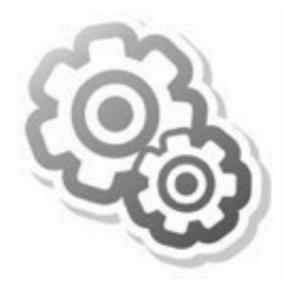

#### Threat Modeling in **Action**

## Threat Modeling Basics

## Security flaws exist before code **Know and reduce attack surface with threat modeling**

- Forget to authenticate a user
- Broken authorization
- Description of the main of the main of

Incomplete central user management system usage

## Different ways to threat model There is no single perfect way

## Focus on attackers: Can you really think like an attacker? qualities)? How do you link assets to threats?

Focus on assets: What are your assets (valuables,

## Follow the data Threats tend to follow the data flow

#### Start with external entities and follow the data flow through your application in a structured way and identify the real problems

## Data Flow Diagrams

External Entity Process Data Store Data Flow

not modify it

- People or code outside your control that interact with the application
- Code and components that handle data and the dev team controls

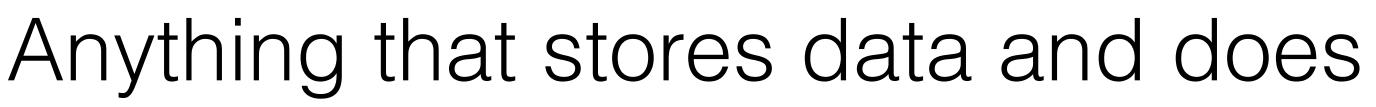

Represents data movement within the application (including direction)

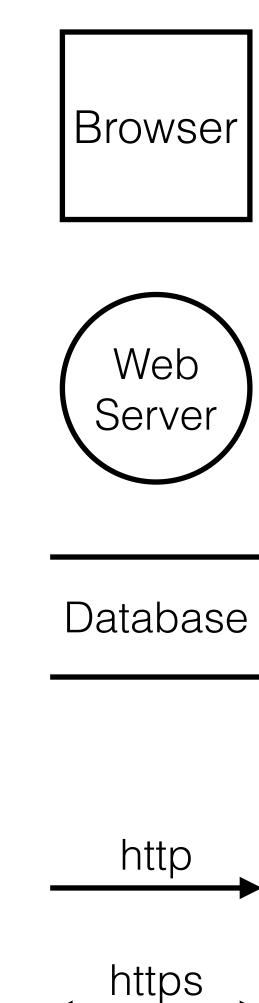

## Trust Boundaries

## Trust Boundary

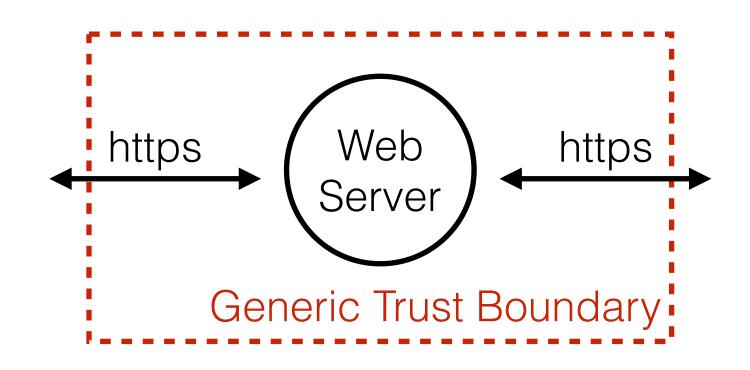

Represents the change of privilege levels as the data flows through the application (change in level of trust)

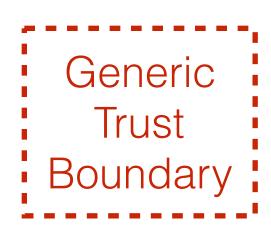

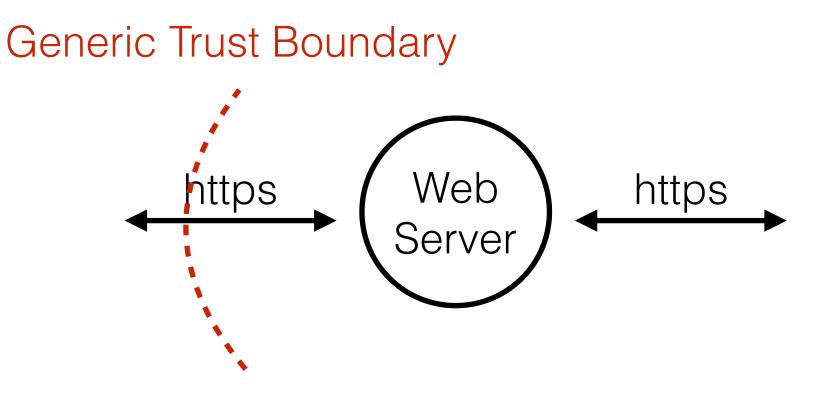

## Typical boundaries Can be technical or organizational

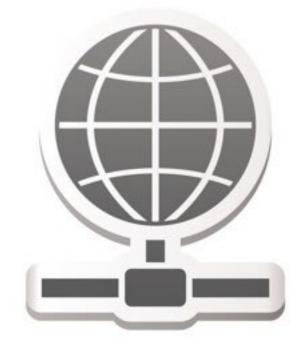

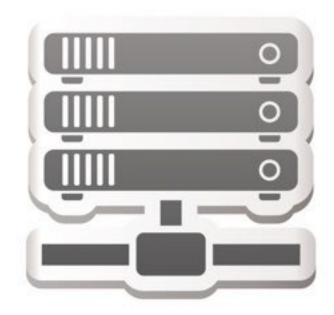

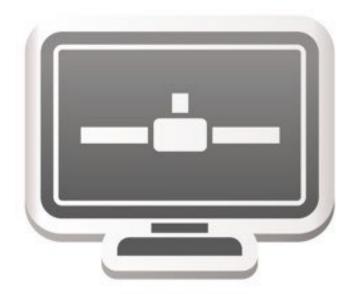

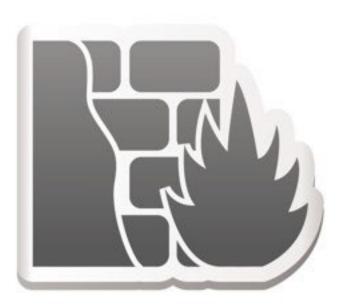

## Typical boundary locations Follow the data, add boundary for new principal

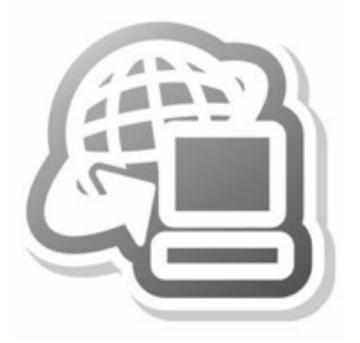

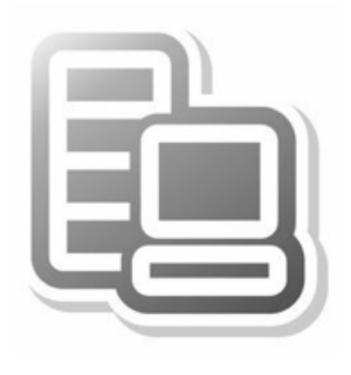

#### Anonymous user

Tomcat user

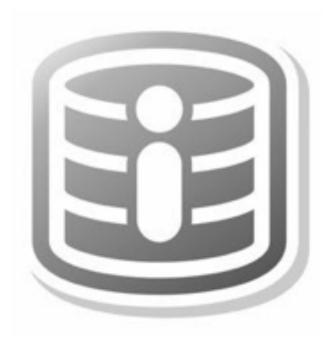

MySQL user

## Identifying Threats in Applications

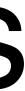

## Identifying threats in applications

What should you do about those things that can go wrong?

Mitigate threats

> Rank threats

Know the application

What are you building?

Identify threats

What can go wrong?

Detail threats

## What are you building? **Focus on data flow**

"Sometimes" indicates alternatives: model all No data sinks: show the consumers Data does not move by itself: draw the process moving it

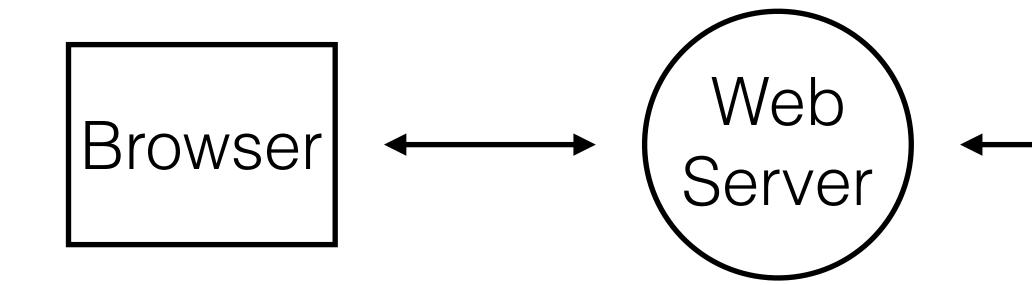

## Follow the data

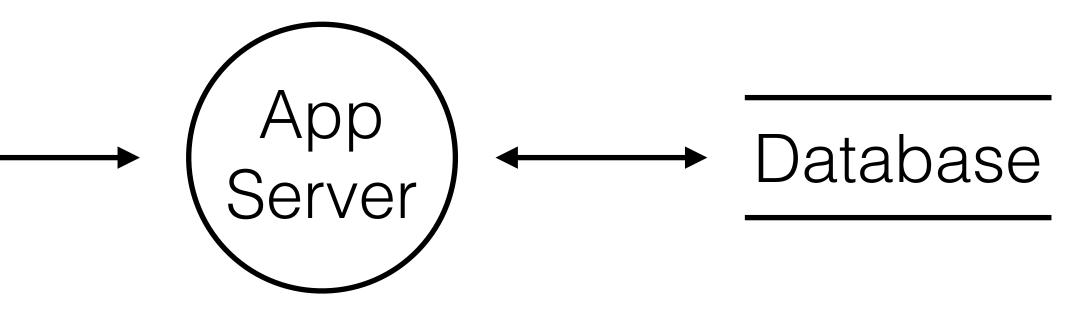

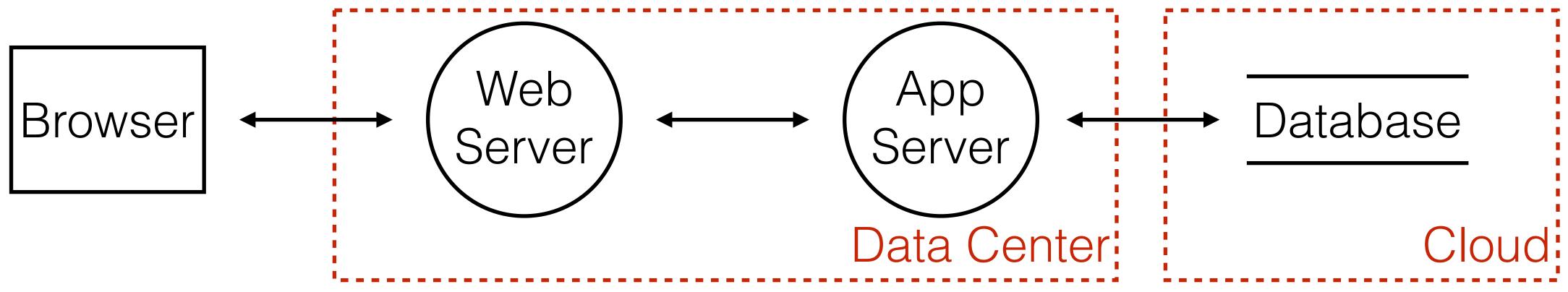

## Add trust boundaries

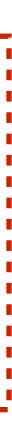

## Identify each element

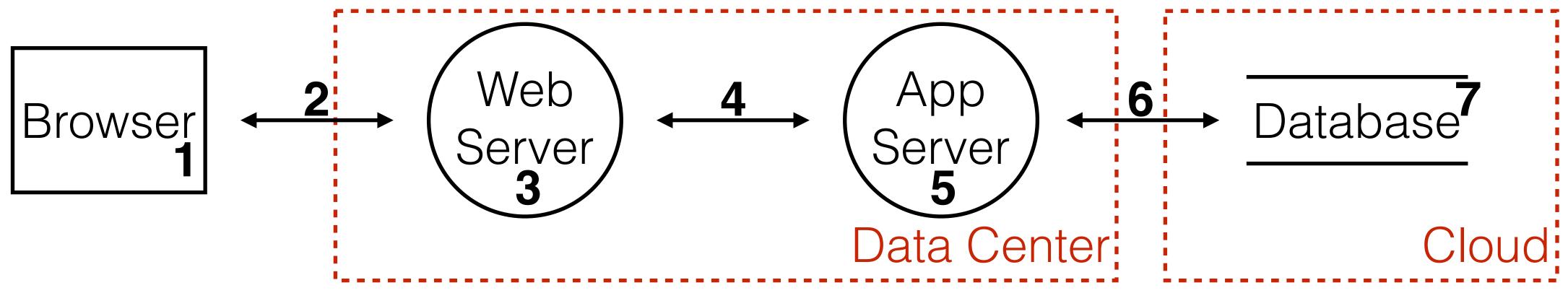

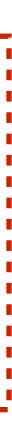

# What can go wrong?

# Start with data crossing trust boundaries

Brainstorm meetings with technology experts Elevation of Privilege game STRIDE

### STRIDE is the opposite of a property you want

Spoofing, Tampering, Repudiation, Information

## STRIDE

## Disclosure, Denial of Service, Elevation of Privilege

#### Spoofing

#### Tampering

#### Repudiation

Pretending to be something or somebody else Violated property: Authentication **Standard defenses:** Passwords, multi-factor authN

Modifying something on disk, network or memory Violated property: Integrity Standard defenses: Digital signatures, hashes

Claiming that someone didn't do something Violated property: Non-Repudiation **Standard defenses:** Logging, auditing, timestamps

## STRIDE

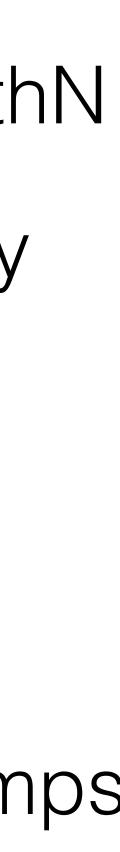

#### nformation Disclosure

#### **Denial of** Service

#### Elevation of Privilege

Providing information to someone not authorized Violated property: Confidentiality **Standard defenses:** Encryption, authorization

Absorbing resources needed to provide service Violated property: Availability Standard defenses: Filtering, quotas

Doing something someone is not authorized to do Violated property: Authorization **Standard defenses:** Input validation, least privilege

## STRIDE

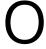

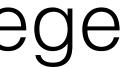

# www.my-web-application.com?admin=false

# www.my-web-application.com?admin=true

#### **Elevation of Privilege**

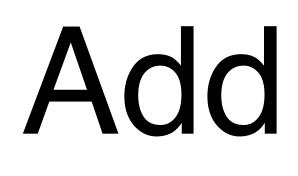

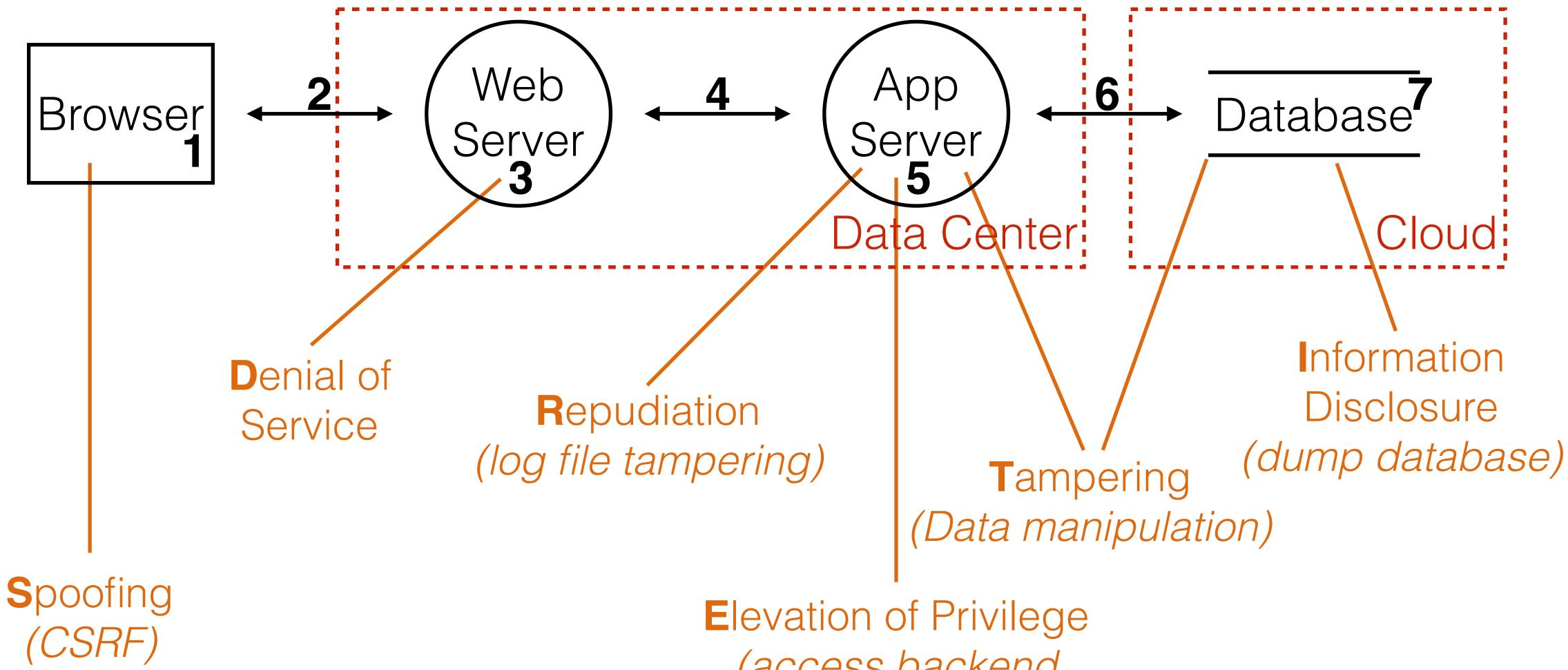

## Add threats

(access backend *logic directly*)

## Add all risks to bug tracking

| ••• < > ••                                                                      | ⓐ .atlassian.net                                                                                                    |                          |         | ð Ø                  |                                                         |                                                                       |                                                                                                    | 0   |          |
|---------------------------------------------------------------------------------|----------------------------------------------------------------------------------------------------|--------------------------|---------|----------------------|---------------------------------------------------------|-----------------------------------------------------------------------|----------------------------------------------------------------------------------------------------|-----|----------|
| ≡ 🛱 JIRA Dashboards - Proje                                                     | ects - Issues - Boards - Crea                                                                                                    | ite                      |         |                      | Search                                                  | Q <b>4</b> 1                                                          | @-                                                                                                    | ۰ 🕈 | <b>.</b> |
| Duke Encounters   DUKE board ~   Kanban board   Encounters   Releases   Reports | Details<br>Type: I Risk                                                                                                    | Request Forge            | Admin - | OPEN (View workflow) | People<br>Assignee:                                     |                                                                       | Carl In the second second seco |     |          |
| PI       Issues         Components       +         +       Add shortcut         | Labels: Elevation                                                                                                    | Labels: ElevationOfPrivi |         | Unresolved           | Reporter:<br>Votes:<br>Watchers:                        | <ul> <li>Dominik Schadow</li> <li>Stop watching this issue</li> </ul> |                                                                                                    |     |          |
| <ul> <li>Invite your team</li> <li>Project settings</li> </ul>                  | Attachments          Cr       Drop files to attach, or browse.         Activity          All       Comments         Work log       History         Activity |                          |         |                      | Dates<br>Created:<br>Updated:<br>Agile<br>View on Board |                                                                       | 7 minutes ago<br>7 minutes ago                                                                                                    |     |          |

## Addressing each threat **Decide for each threat how to handle it**

## Eliminate

#### Mitigate

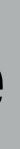

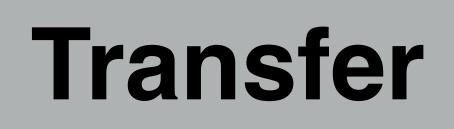

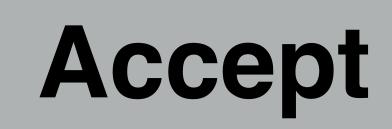

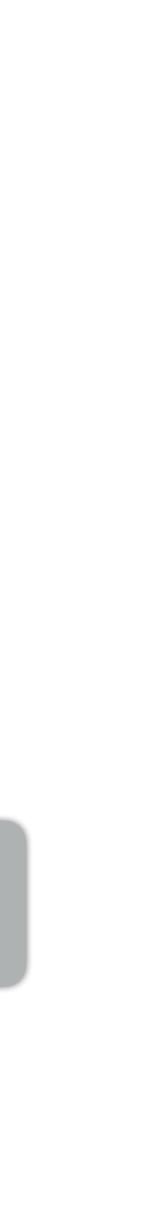

## Mitigate it Preferred solution

#### Do something to make it harder to take advantage of a threat (like adding Spring Security AND configuring it)

## Eliminate it Most secure solution

#### Results in feature elimination most of the time (like removing admin functionality from the Internet facing application)

## Transfer it **Team solution**

## a web application firewall)

Someone/ something else handles the risk, depending who can easily fix the problem (like operations adding

## Accept it

#### Last resort solution

## Stop worrying about it and live with the risk (like someone stealing your servers' hard disk)

|                                  | Threat<br>Target                | Mitigation<br>Strategy                  | Mitigation Technique                                               | Priority | ISSU<br>ID |
|----------------------------------|---------------------------------|-----------------------------------------|--------------------------------------------------------------------|----------|------------|
| act<br>Spoo<br>us<br>Net<br>floo | Repudiating actions             | Log                                     | Logging all security relevant actions in an audit log              | 2        | 100        |
|                                  | Spoofing a<br>user              | Identification<br>and<br>authentication | Password policy, token, password reset process                     | 1        | 100        |
|                                  | Network<br>flooding             | Elastic cloud                           | Dynamic cloud resources (servers and databases) to provide service | 3        | 100        |
|                                  | Tampering<br>network<br>packets | Cryptography                            | HTTPS/TLS                                                          | 1        | 100        |
|                                  |                                 |                                         |                                                                    |          |            |

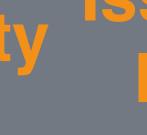

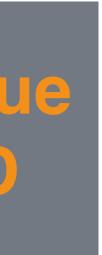

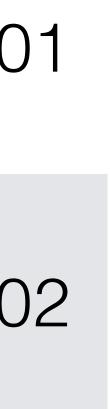

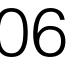

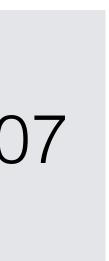

## Is it complete?

## Let someone introduce the application by following the data flow

Watch out for phrases like *"Sometimes we have to do* ... instead of ... here" or *"A lot of things are happening* here which are not completely listed..."

## Breadth before depth Criteria exist to show you are NOT done, but none to show you are done

#### Easy One threat of each STRIDE type

#### Harder One threat per diagram element

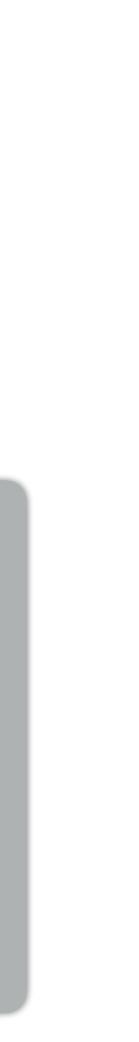

## Threat Modeling in Action

## A threat model is a living document Version models in the repo

Check and update them every time the application changes and regularly from time to time

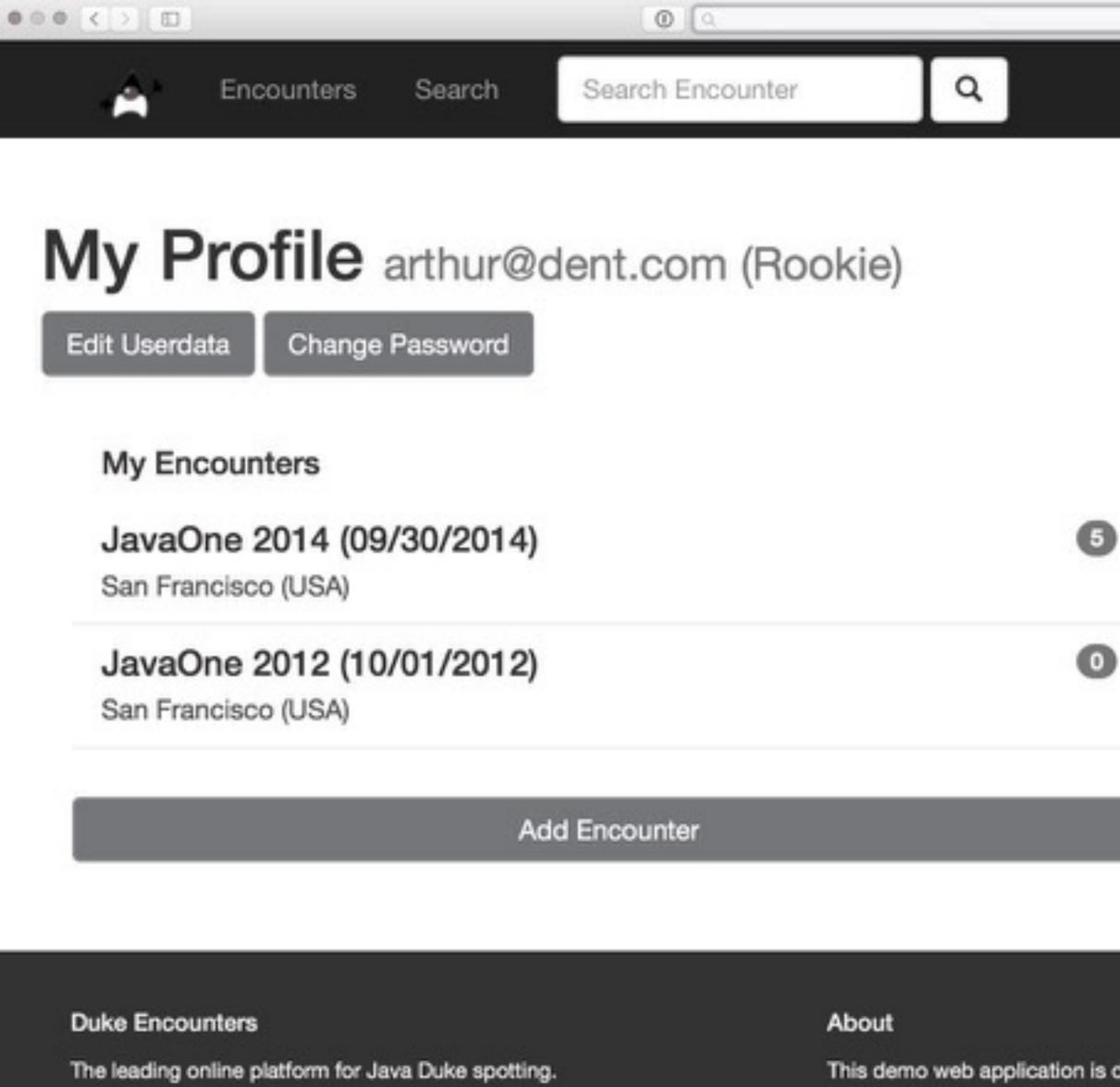

#### My Confirmations

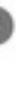

code is available on GitHub.

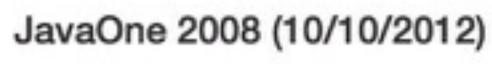

San Francisco (USA)

#### JavaOne 2005 (10/10/2005)

San Francisco (USA)

Add Confirmation

This demo web application is developed by Dominik Schadow, source

#### Navigation

C

Home Encounters Search Account

#### Follow me

Blog GitHub

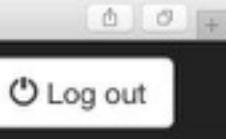

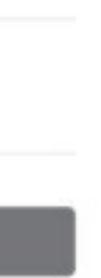

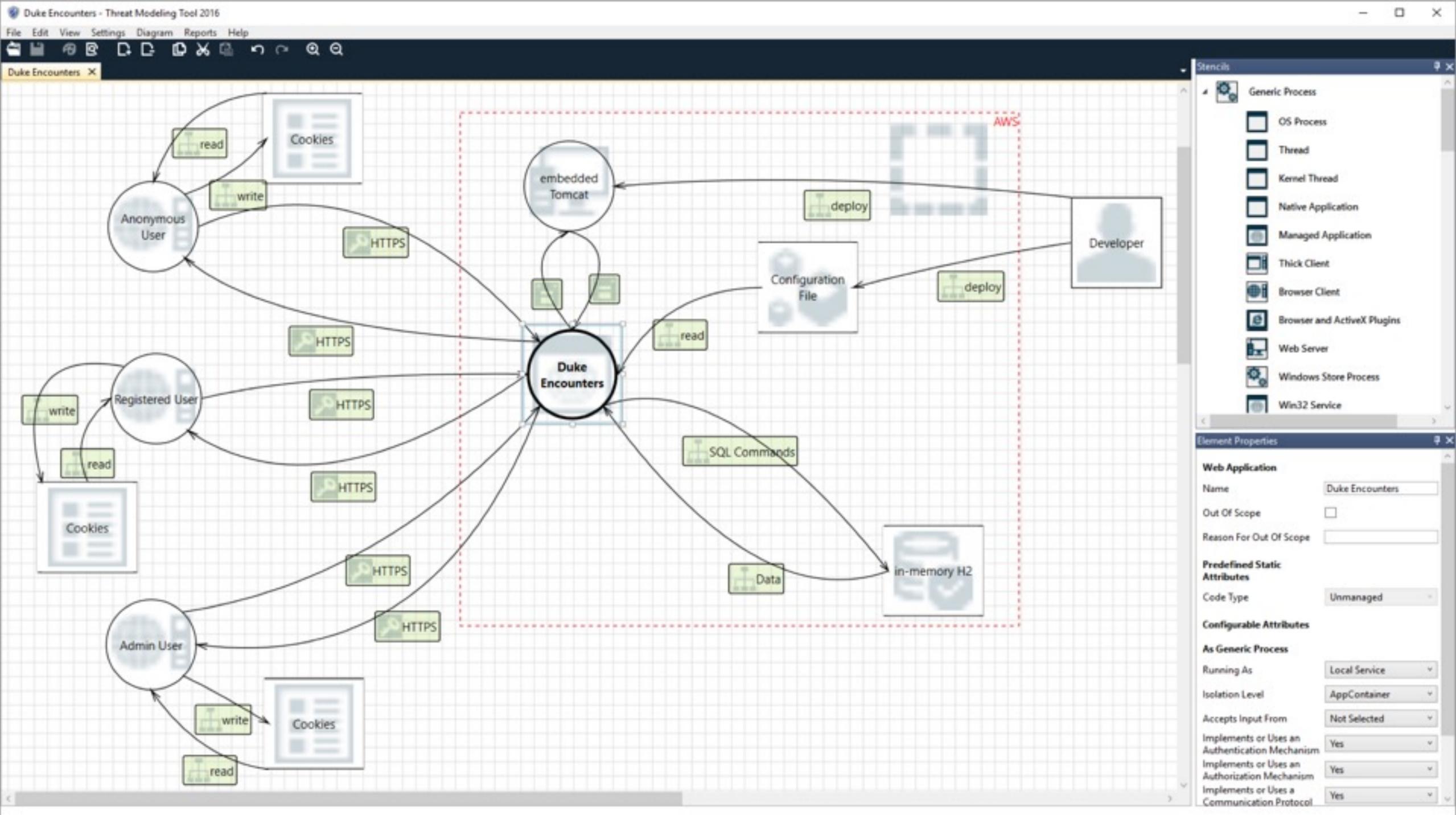

## Demo

## Summary Threat model early, threat model often

## Address and document every identified threat

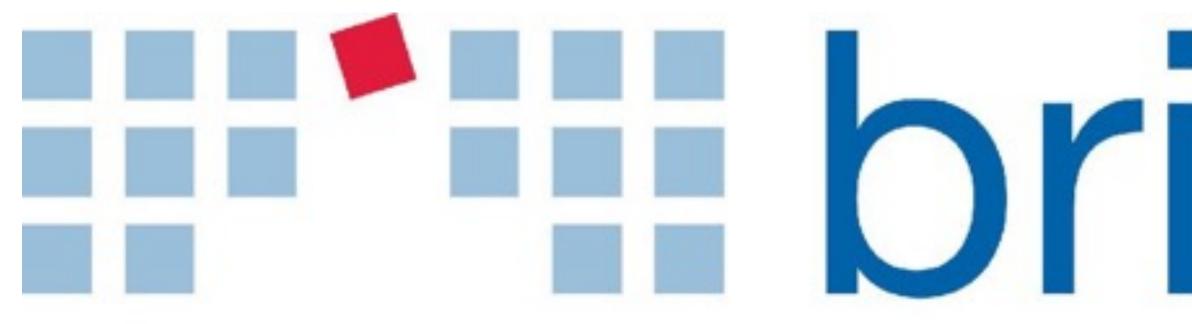

Marienstraße 17 70178 Stuttgart

dominik.schadow@bridging-it.de www.bridging-it.de

#### **Application Threat Modeling**

www.owasp.org/index.php/Application\_Threat\_Modeling

#### **Microsoft Threat Modeling Tool**

www.microsoft.com/en-us/sdl/adopt/threatmodeling.aspx

#### **SecDevOps Risk Workflow**

leanpub.com/secdevops

**Threat Modeling: Designing for Security (Adam Shostack)** eu.wiley.com/WileyCDA/WileyTitle/productCd-1118809998.html

#### **Pictures**

www.dreamstime.com

# bridging

#### Blog blog.dominikschadow.de Twitter @dschadow

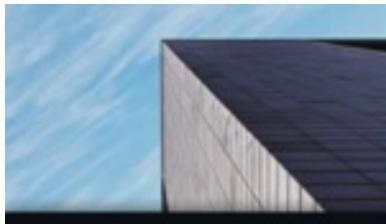

Sichere Webariwendunge mit Java entwickeln

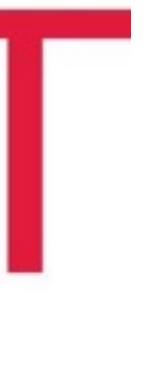

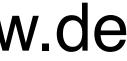

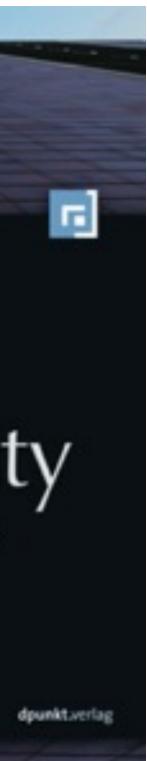